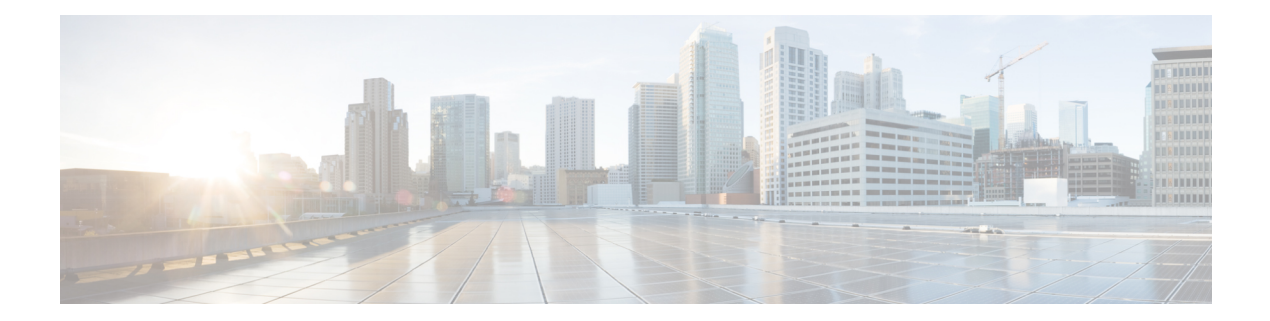

## **Policy Object Profile**

The Policy Object feature profile enables you to attach policy configurations to a device.

The following table describes the options for configuring the policy profile.

## **Table 1:**

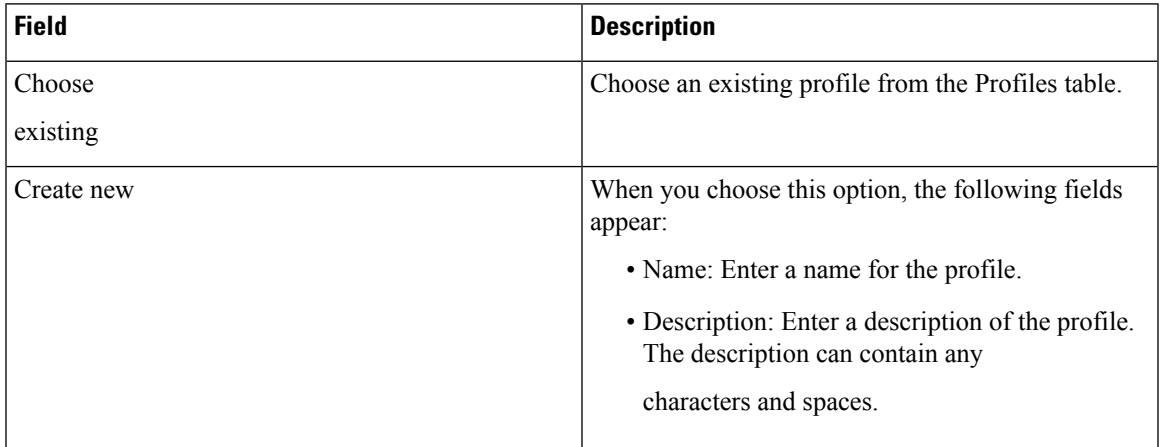

 $\mathbf{l}$